## **Qu'est-ce qu'une archive zip ?**

Le **ZIP** est un format de fichier ayant pour extension zi*p* qui permet d'**archiver** des fichiers (c'est-à-dire qu'il permet de stocker plusieurs fichiers dans l'archive) et de **compresser** ces fichiers (ce qui permet de réduire leur taille).

Une **archive zip** est un format de fichier qui peut donc s'avérer très utile : si je veux par exemple envoyer une dizaine de fichiers en un seul fichier, il suffit de regrouper ces fichiers dans une archive zip.

Ainsi, au lieu d'avoir une dizaine de fichiers à envoyer séparément, je n'aurai qu'à envoyer mon fichier .zip après l'avoir créé sur mon ordinateur et le poids de mon archive zip sera inférieur à la somme du poids de mes fichiers séparés.

## **Avec Windows, comment créer une archive zip ?**

Il n'est pas non plus très compliqué de créer une archive zip sous les systèmes d'exploitation **Windows** puisque depuis **Windows Millenium** et jusqu'à **Windows 10**, **Windows** sait parfaitement gérer les fichiers .zip de façon transparente via la fonction *Dossier compressé*.

- 1. Il vous suffit donc sous **Windows** d'ouvrir un dossier
- 2. **Sélectionner les fichiers** à regrouper dans une archive
- 3. Puis **faire un clic droit**
- 4. Sélectionner *Envoyer vers*
- 5. Cliquer sur *Dossier compressé.*
- 6. Votre archive *.zip* est maintenant créée dans le même répertoire !

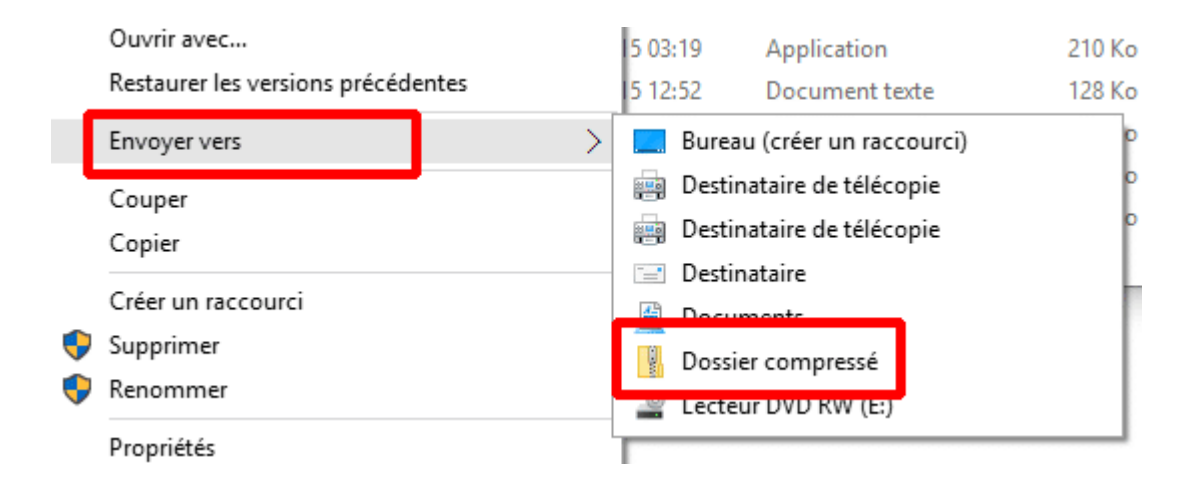